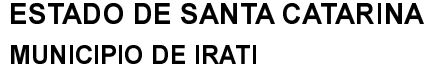

CNPJ: 95.990.230/0001-51 RUA JOÃO BEUX SOBRINHO, 385 C.E.P. 89856-000 Irati SC

## **DISPENSA DE LICITAÇÃO** Nr. 51/2023 - DL

Processo Administrativo 136/2023 Processo de Licitação: 136/2023 Data do Processo: 11/12/2023

Folha: 1/1

## <u>OBJETO DA LICITAÇÃO:</u>

CONTRATAÇÃO DE SERVIÇO PARA ANIMAÇÃO DO MATINÊ DOS IDOSOS, DIA 16 DE DEZEMBRO DE 2023, NO CENTRO DE<br>MULTIPLO USO DE IRATI/SC, COM NO MÍNIMO 03 MÚSICOS, COM INSTRUMENTOS EQUIPAMENTOS PRÓPRIOS, COM DURAÇÃO DE 04 **HORAS** DE MÚSICA,

## ATA DE RECEBIMENTO E ABERTURA DE DOCUMENTAÇÃO Nr.

Ao(s) 11 de Dezembro de 2023, às 16:40 horas, na sede da(o) MUNICIPIO DE IRATI reuniram-se os membros da Comissão de Licitação, designada pela(o) Decreto nº 153/2023, para a abertura dos envelopes de documentação ref. ao Processo Licitatório nº 136/2023, Licitação nº 53/2023, para a abertura dos envelopes de documentação ref. ao Proce

Estiveram presentes no ato de abertura, os membros da comissão e representante(s) da(s) empresa(s) abaixo:

47.369.373 DARLEI FELIPE DEMARCHI

Inicialmente procedeu-se a leitura do teor das mesmas com os esclarecimentos e análise necessários, por ordem de entrada e, rubricadas toda a documentação atinente tendo  $\overline{\mathbf{0}}$ seguinte parecer da comissão:

- ANALISANDO A DOCUMENTAÇÃO APRESENTADA PELA PROPONENTE, VERIFICA-SE QUE ESTA DE ACORDO COM A<br>LEGISLAÇÃO, NADA MAIS HAVENDO A TRATAR, FOI ENCERRADA A SESSÃO E LAVRADA ATA RESPECTIVA.

Nada mais havendo a constar, lavrou-se o presente termo que será assinado pelos presentes.

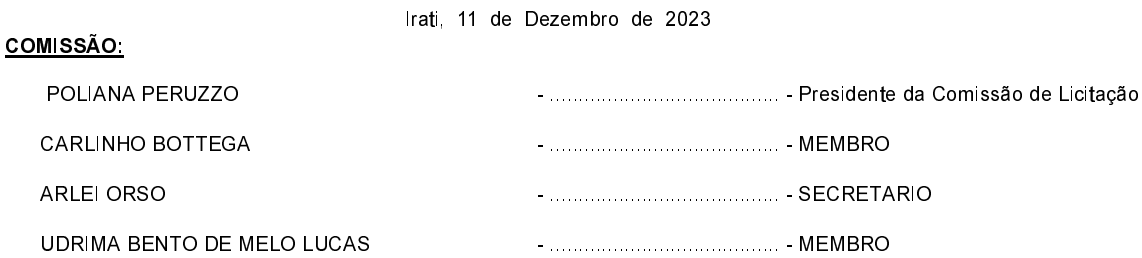